Tests et débogage INF304

<span id="page-1-0"></span>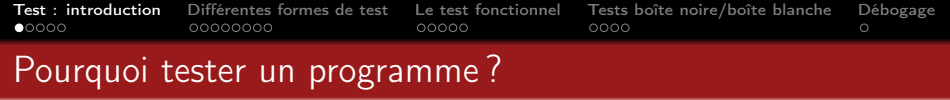

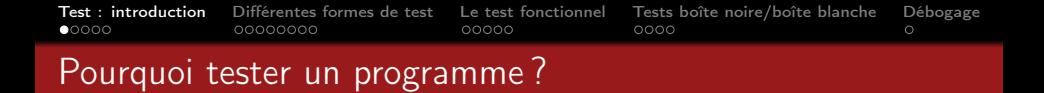

Taille des «vraies» applications Par exemple : un éditeur de texte, un compilateur, un navigateur web, un système d'exploitation, etc.

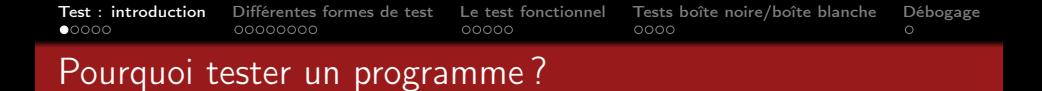

- Taille des «vraies» applications Par exemple : un éditeur de texte, un compilateur, un navigateur web, un système d'exploitation, etc.
- Développement en équipe : personne n'a l'ensemble du code «dans la tête»

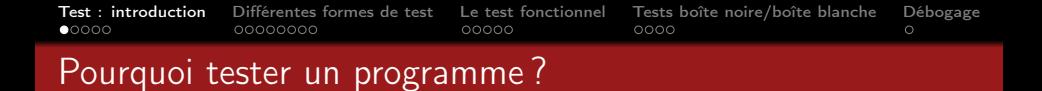

- Taille des «vraies» applications Par exemple : un éditeur de texte, un compilateur, un navigateur web, un système d'exploitation, etc.
- Développement en équipe : personne n'a l'ensemble du code «dans la tête»
- Interaction avec le matériel, la plate-forme d'exécution Par exemple : logiciel embarqué (smartphone, pilote automatique, etc.)

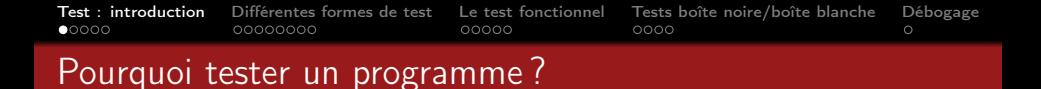

- Taille des «vraies» applications Par exemple : un éditeur de texte, un compilateur, un navigateur web, un système d'exploitation, etc.
- Développement en équipe : personne n'a l'ensemble du code «dans la tête»
- Interaction avec le matériel, la plate-forme d'exécution Par exemple : logiciel embarqué (smartphone, pilote automatique, etc.)
- Il n'existe pas de méthode «sûre» de développement logiciel... et les erreurs logicielles peuvent coûter très cher ! (voire des vies humaines...)  $\rightarrow$  le test reste une des méthodes de validation les plus efficaces

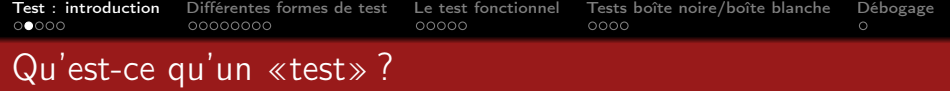

À vous !...

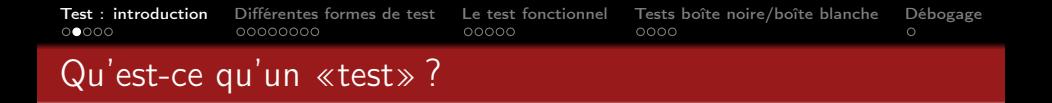

- Activité de validation : on s'assure que le logiciel/programme/module a un comportement qui correspond à ce qui est attendu
- Activité de validation parmi d'autres... Autres méthodes de validations :
	- analyse statique [NB : le typage est une forme d'analyse statique]
	- calcul de complexité
	- preuve de programme ( $\pm$  automatique)
	- model-checking
	- ...
- Ce qui caractérise le test : on va exécuter ce qu'on teste avec plusieurs entrées, choisies avec pertinence

[Test : introduction](#page-1-0) [Différentes formes de test](#page-12-0) [Le test fonctionnel](#page-20-0) [Tests boîte noire/boîte blanche](#page-26-0) [Débogage](#page-31-0)

# Place du test dans le cycle de développement

Taille des applications/programmes, présence inévitables d'erreurs  $\implies$ forte importance du test dans le processus de développement de logiciel (environ 30 à 50% du temps de développement).

Différentes formes possibles :

- · tester a posteriori (après la phase de codage)
	- $\rightarrow$  le plus classique, mais pas le plus efficace en coût et temps !
- **o** tester au fur et à mesure

→ meilleure solution, permet de détecter les pbs plus tôt (mais il faut pouvoir tester du code incomplet, nécessite de «simuler» les morceaux manquants ...)

- diriger le développement par le test (TDE, "test driven developemnt")
	- écrire les tests avant le code
	- répéter en permanence «coder-tester-coder-tester-...»

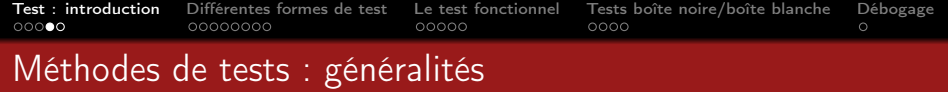

En général, pour des gros projets logiciels, l'équipe de testeurs est distincte de l'équipe de développeurs.

Il existe de nombreux outils pour automatiser certaines phases du test :

- **o** gain de temps
- moins d'erreurs possibles dans la mise en oeuvre des tests (on les verra au fur et à mesure)

On ne peut rien tester sans «spécification», c'est-à-dire une description du comportement attendu du programme

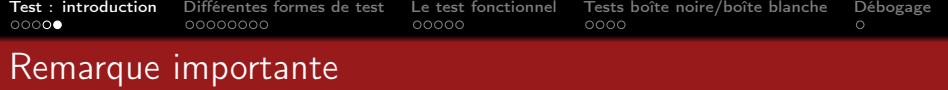

Question : en pratique, à quoi sert le test ?

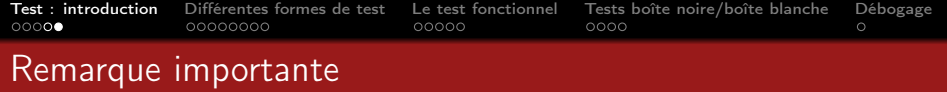

Le test sert à rechercher des erreurs éventuelles, plutôt que de vérifier le bon fonctionnement du programme

- on ne trouvera des erreurs que là où on les a cherchées...
- surtout, l'absence d'erreurs ne permettra pas de «prouver» que l'application est «correcte»...

<span id="page-12-0"></span>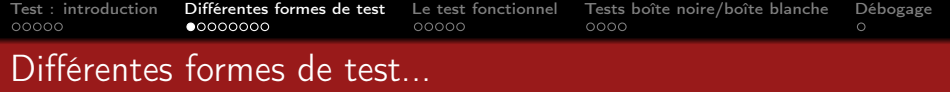

### ... pour différents objectifs :

- **·** Tests fonctionnels ou de conformité
- **•** Tests de robustesse
- **•** Tests unitaires
- **o** Tests de non-régression
- **•** Tests de performance
- **Tests de sécurité**
- **•** Tests d'intégration

(liste non exhaustive...)

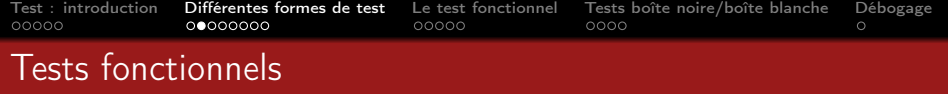

Parfois appelés «tests de conformité»

−→ tester que le programme est «conforme à sa spécification» (sujet des exercices à venir...)

Exemple : un programme de tri doit effectivement trier les éléments (mais pas en inventer ni en supprimer...)

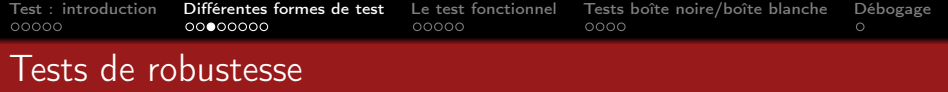

- $\rightarrow$  tester que le programme résiste à un environnement d'exécution «dégradé»
	- **•** pannes matérielles
	- entrées «hors-spécification»

Par exemple : un pilote automatique, une interface graphique...

On utilise pour cela un «modèle de fautes», qui décrit les problèmes possibles (on est obligé de faire certaines hypothèses sur l'environnement...)

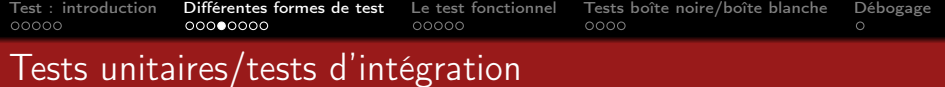

#### Tests unitaires

→ tester les différents sous-programmes, paquetages indépendamment, par exemple :

- une fonction de tri d'un tableau
- un paquetage de lecture d'un fichier image

### Tests d'intégration

 $\longrightarrow$  tester une application complète

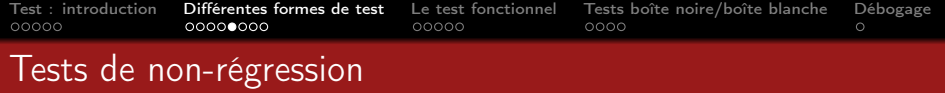

→ tester qu'un changement de version, une mise à jour, une correction ne «détruit pas» les fonctionnalités existantes

Par exemple : changement de version de l'OS, correction d'un bug...

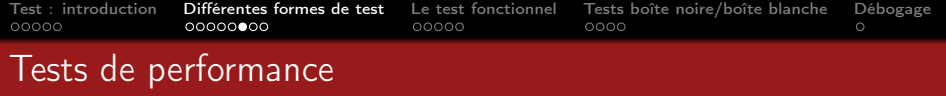

- $\rightarrow$  tester que les performances du programme sont satisfaisantes
	- **o** temps de réponse
	- résistance à la charge
	- occupation mémoire (RAM, disque, etc.), bande passante utilisée...

etc.

Par exemple : un serveur Web, une application smartphone, ...

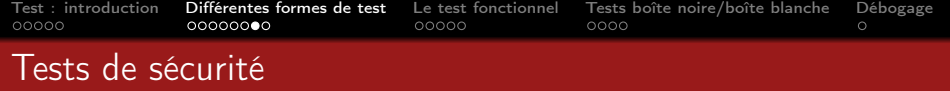

 $\rightarrow$  tester que le programme résiste à un environnement d'exécution «volontairement hostile»

- éviter que l'application soit rendu inopérante («déni de service»)
- éviter que des informations soit modifiées (intégrité), accédées (confidentialité) par des utilisateurs non autorisés à le faire

Exemples : un serveur Web ; un système d'exploitation

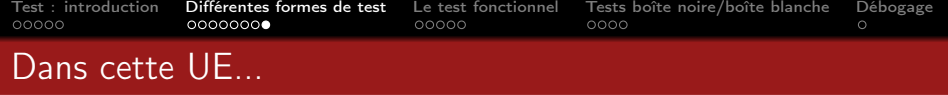

... on s'intéressera en particulier aux tests fonctionnels et de robustesse

<span id="page-20-0"></span>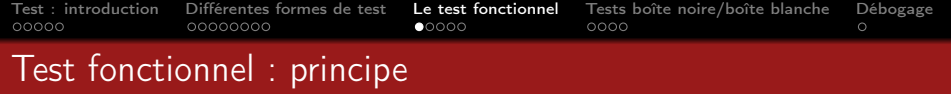

- produire une suite de tests (ou un «jeu de test»), selon un objectif de test  $(=$  on sait ce qu'on veut tester)
- $\bullet$  exécuter chacun de ces tests :  $\rightarrow$  décider quel est le verdict (par exemple en utilisant un oracle)

→ on est sensé connaître à l'avance le résultat attendu

établir un verdict : quelle est la conclusion du test ?

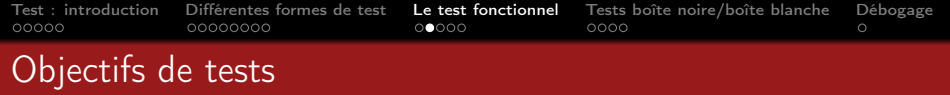

Un objectif de test peut-être par exemple :

une fonctionnalité particulière que l'on veut tester

(ex : ajouter un utilisateur déjà existant dans une application, empiler un premier élément dans une pile vide, ...)

un scénario complet d'exécution

(ex : lire une image de taille 100x100, appeler une fonction inverse vidéo, la ré-écrire dans le même fichier)

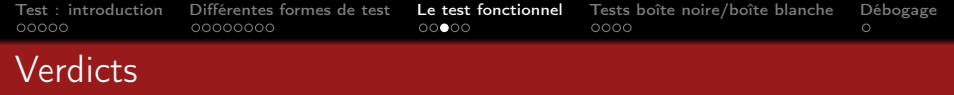

Le verdict est généralement de la forme :

- Pass (le test a réussi)
- Fail (une erreur a été trouvée)
- Inconclusive (le test n'a pas pu se dérouler correctement ou n'a pas atteint son objectif)

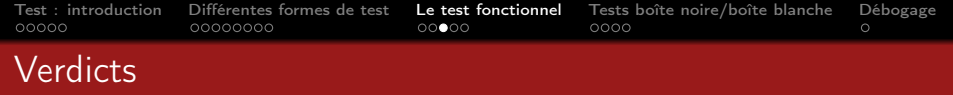

Le verdict est généralement de la forme :

- Pass (le test a réussi)
- Fail (une erreur a été trouvée)
- Inconclusive (le test n'a pas pu se dérouler correctement ou n'a pas atteint son objectif)

Mais... qui établit ce verdict ?

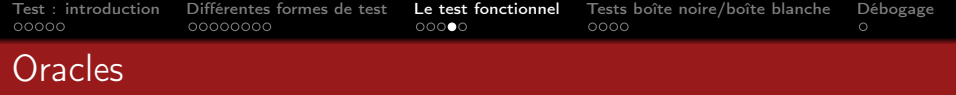

Dans l'activité de test, un oracle désigne ce qui permet d'établir le verdict du test à l'issue de son exécution

l'oracle peut soit être le testeur lui-même (qui «voit» l'exécution du test), soit un programme ou une fonction qui établit le verdict automatiquement (indispensable dès que le jeu de test est conséquent : plusieurs dizaines/centaines/milliers de tests...)

Exemple : vérifier qu'un tableau de 100 ou 1000 éléments est correctement trié ...

Rq : le rôle de l'oracle est de vérifier que la spécification a bien été respectée

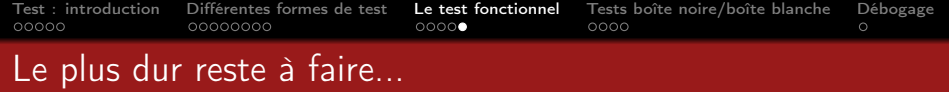

Toutes ces étapes peuvent être plus ou moins automatisées, mais le plus difficile reste la production de la suite de tests  $(=$  choisir des tests à exécuter).

→ on s'intéresse dans la suite à deux grandes techniques : le test «boîte noire» et le test «boîte blanche».

<span id="page-26-0"></span>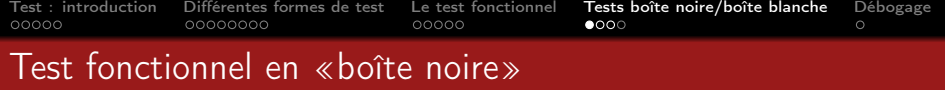

«Boîte noire» = on ne se sert pas du programme source pour générer les tests, mais uniquement de sa spécification...

 $\rightarrow$  nécessité d'avoir des spécifications précises.

- Intérêt : le testeur n'a pas d'a priori, il peut imaginer des scénarios de test originaux
- Inconvénient : le testeur doit être créatif ; on ne sait pas quelle portion du code a été testée...

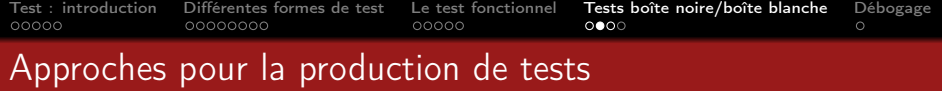

Quelques approches possibles (non exclusives...) :

• test aux bornes  $→$  tester les valeurs limites des entrées

ex : trier un tableau vide, inverser une image entièrement noire

partitionner l'ensemble d'entrée en fonction du résultat attendu

−→ énumérer les différentes classes de résultats possibles et choisir les entrées susceptibles de générer ces résultats

ex : recherche du max de 3 entiers (max  $= 1<sup>er</sup>$ ,  $2<sup>e</sup>$  ou  $3<sup>e</sup>$  entier saisi)

partitionner l'ensemble des entrées en fonction de sa structure (vis-à-vis du résultat attendu)

ex : tester le tri de 3 entiers (séquence d'entrée croissante, décroissante, stationnaire, croissante puis décroissante, etc.)

• test aléatoire → on choisit aléatoirement des entrées (correctes)

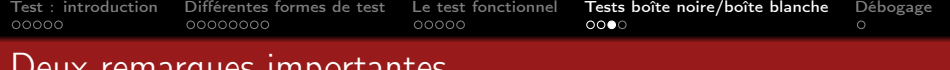

rarques importantes...

notion de «couverture du domaine des entrées» à avoir en tête ; mais comme dans le cas général on ne peut pas être exhaustif, on se base sur une partition (c'est une «hypothèse d'uniformité»)

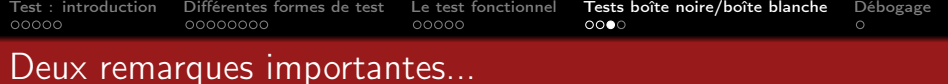

notion de «couverture du domaine des entrées» à avoir en tête ; mais comme dans le cas général on ne peut pas être exhaustif, on se base sur une partition (c'est une «hypothèse d'uniformité»)

sauf exception (i.e., si on choisit explicitement la méthode «test aléatoire»), on n'écrit pas de tests au hasard, mais on suit une méthode systématique qu'il faut définir au préalable

NB : c'est cette méthode qu'on vous demande de décrire dans les exercices...

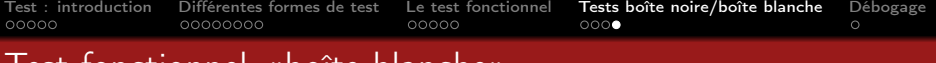

# Test fonctionnel «boite blanche»

«Boîte blanche»  $=$  le testeur utilise le code source du programme à tester pour produire les tests.

Deux approches complémentaires possibles :

- On peut (doit) appliquer la même technique que pour les tests en «boîte noire» (raisonnement à partir de la spécification)
- On peut EN PLUS utiliser le code source. Approche basée sur la notion de «couverture de code» :
	- couverture des fonctions/sous-programme

 $\rightarrow$  chaque fonction doit être exécutée au moins une fois par au moins un test du jeu de tests

couverture des instructions

 $\rightarrow$  chaque instruction doit être exécutée au moins une fois dans un des tests

plus complexe (voire parfois impossible) à mettre en œuvre : couverture des chemins d'exécution

<span id="page-31-0"></span>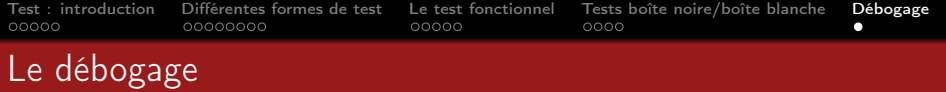

On ne «débuggue» pas à partir de rien : on part d'un test qui a «échoué»...

(À répéter : ON N'EFFACE JAMAIS UN TEST, QUEL QUE SOIT SON RÉSULTAT)

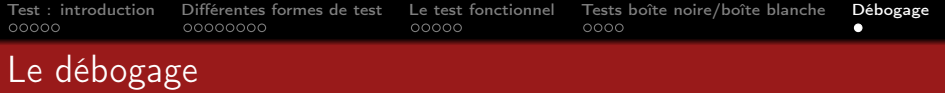

On ne «débuggue» pas à partir de rien : on part d'un test qui a «échoué»...

(À répéter : ON N'EFFACE JAMAIS UN TEST, QUEL QUE SOIT SON RÉSULTAT)

- Deux approches possibles :
	- À partir du test : essayer de «caractériser» le bug en essayant de le reproduire avec différents tests (hypothèse : «quelle propriété du test a fait apparaître ce bug ?»)
	- À partir du programme : identifier la position/la source de l'erreur
		- **·** partir d'hypothèses sur l'exécution du programme : pour une entrée donnée (le test qui a échoué...), on connaît a priori le déroulement attendu du programme

Par ex. : valeur d'une variable à une position donnée, nombre d'itérations, chemin d'exécution emprunté, ...

o on cherche ensuite à quel endroit l'exécution du programme diverge de ces hypothèses

−→ outils : assertions, points d'observations, ...

Ou encore mieux : utilisation d'un débogueur!